**Ukupan broj bodova:**

#### **14. veljače 2020. od 15:00 do 16:00**

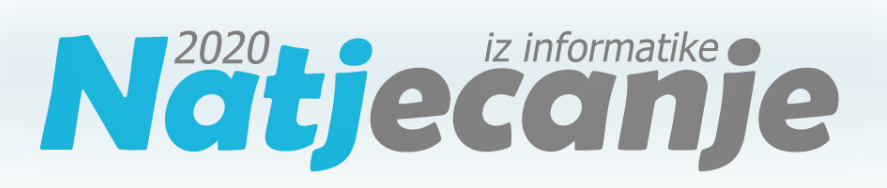

#### Županijsko natjecanje / Digitalne kompetencije 5. razred osnovne škole

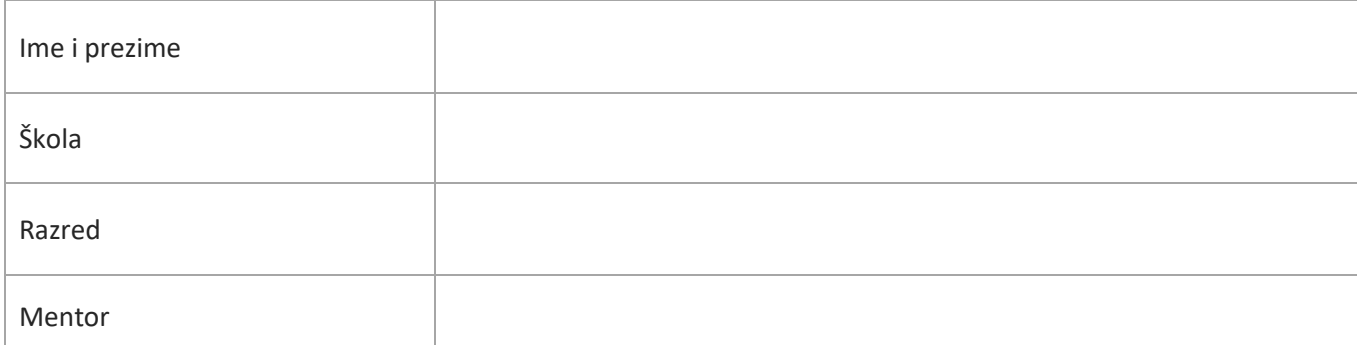

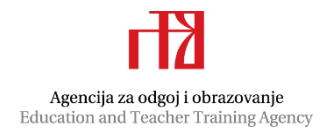

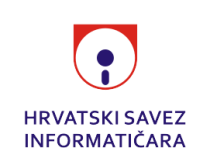

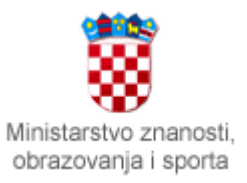

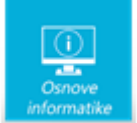

# Sadržaj

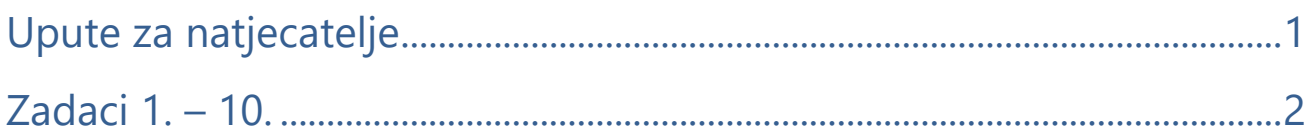

## <span id="page-1-0"></span>Upute za natjecatelje

Dragi natjecatelji,

test koji je pred vama sastoji se od **10 pitanja** različite vrste i težine. Vrijeme rješavanja ograničeno je na **60 minuta**, a najveći mogući broj bodova je **20**.

**Testu možete pristupiti samo jednom**, pa pripazite da ga ne predate prije nego što ste upisali sve odgovore.

Za vrijeme rješavanja testa nije dozvoljeno koristiti mobitel, kalkulator, niti programe instalirane na računalu. Na računalu je dozvoljeno pokrenuti jedan web preglednik u kojemu je otvorena samo kartica s testom. Prilikom rješavanja testa, nije dozvoljeno koristiti uvećanje ili smanjenje prikaza u pregledniku te osvježavati stranicu. U slučaju nepoštivanja pravila, možete biti diskvalificirani s natjecanja.

**Dežurni učitelj dat će vam lozinku za pristup testu** i prazan papir koji možete koristiti za pomoć pri rješavanju zadataka**.**

Kada završite, **pozovite dežurnog učitelja da prepiše broj bodova s računalnog testa**.

Nakon predaje testa moći ćete vidjeti samo broj bodova, dok će točni odgovori biti dostupni tek nakon zatvaranja testa.

Sretno svima :)

Tim za kategoriju Digitalne kompetencije

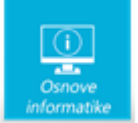

# <span id="page-2-0"></span>Zadaci

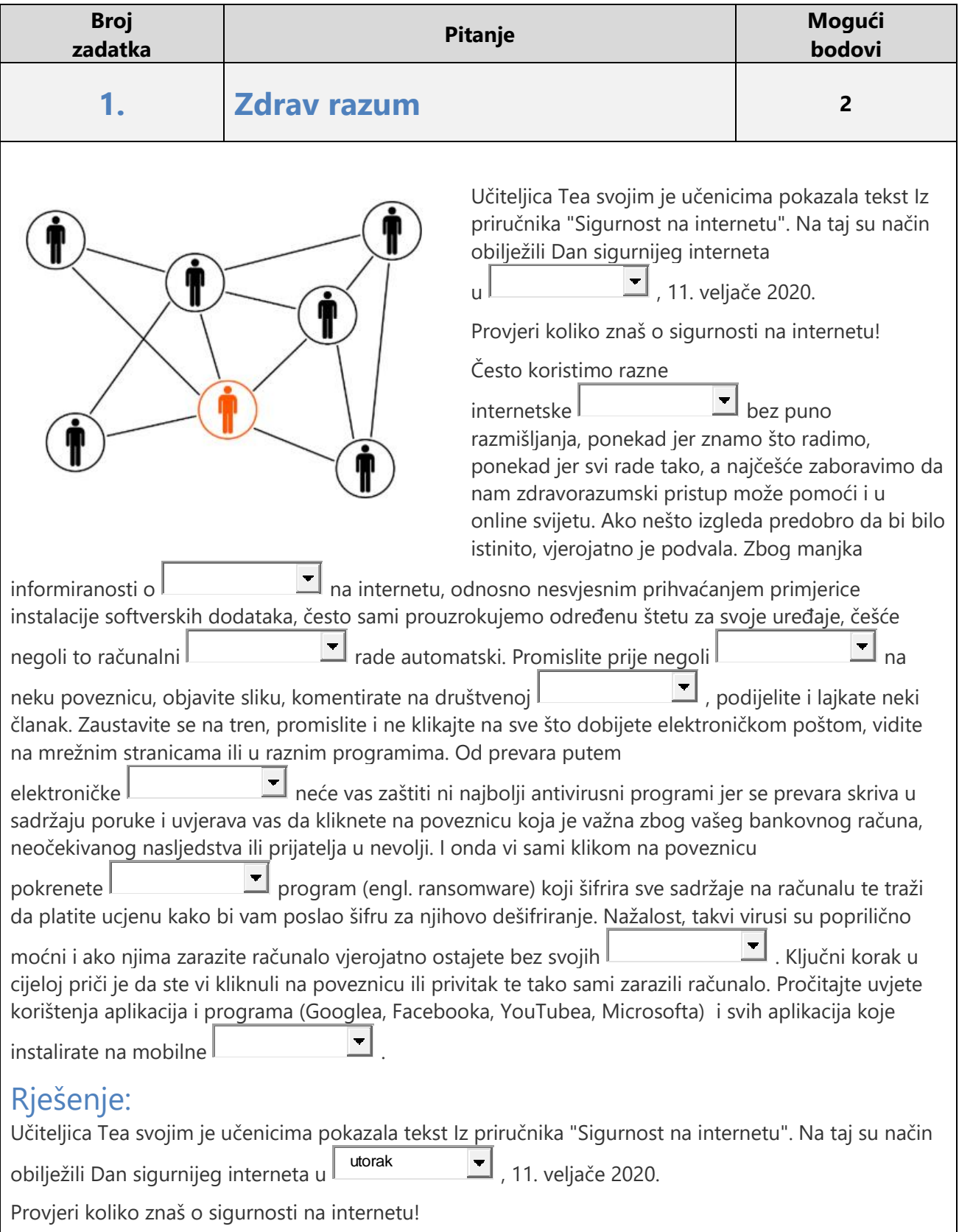

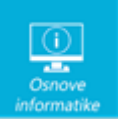

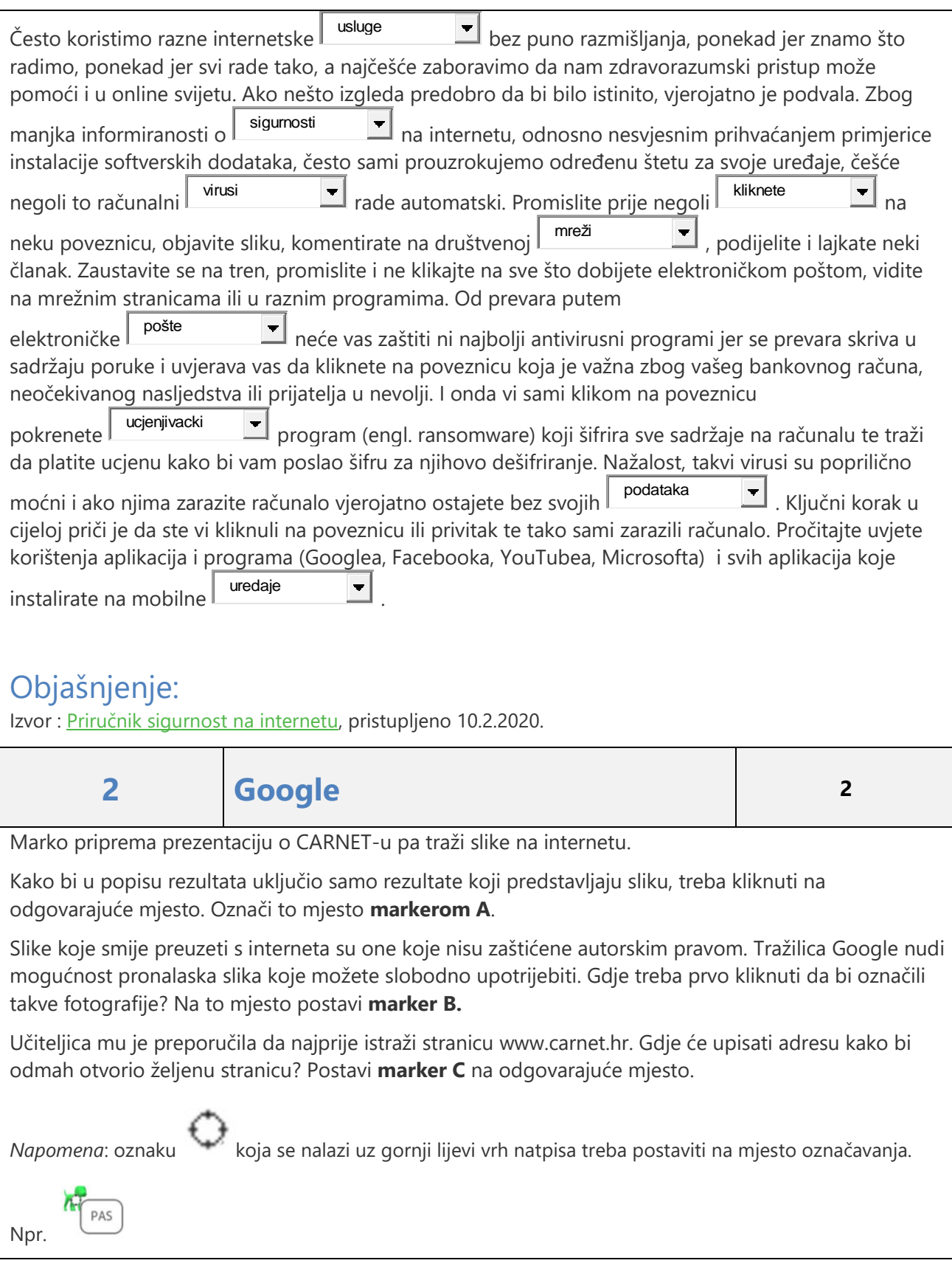

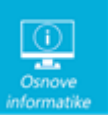

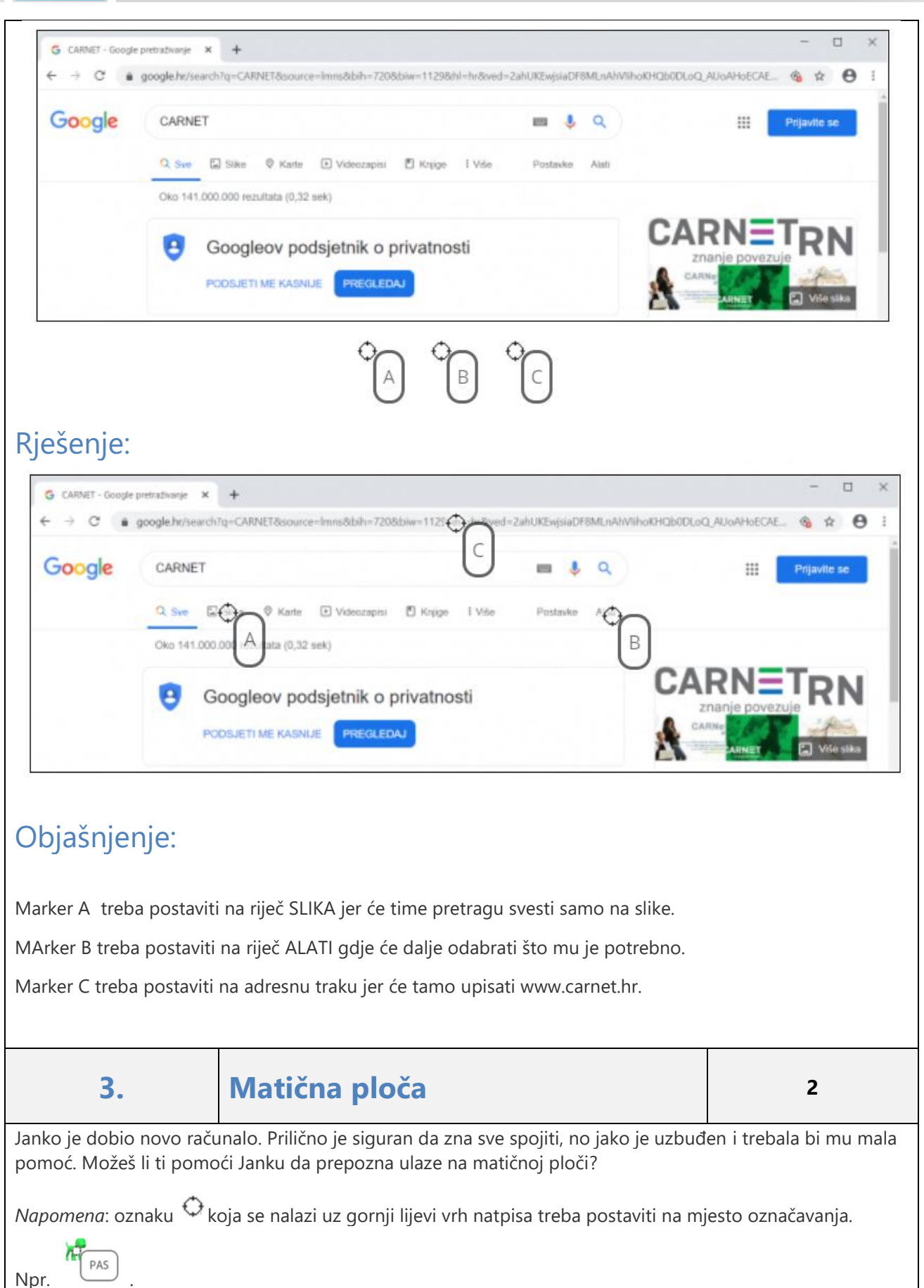

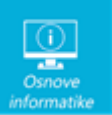

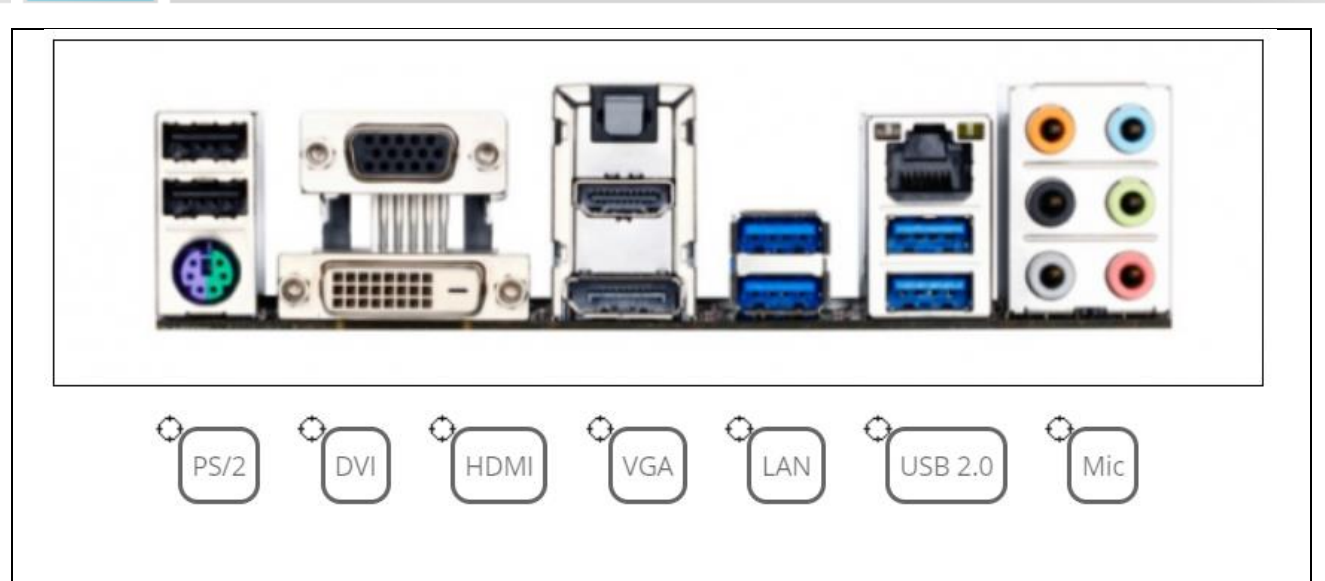

### Rješenje:

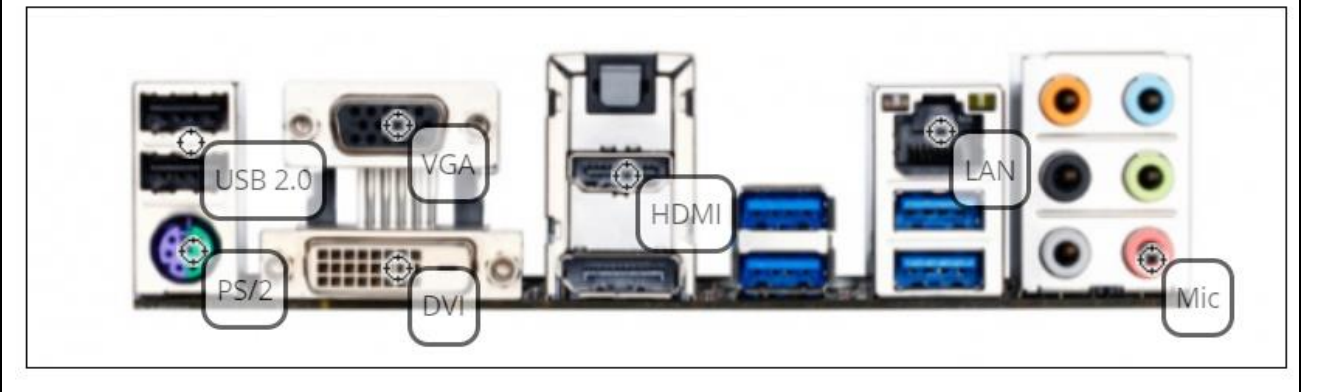

#### Objašnjenje:

Npr.

Matična ploča povezuje sve dijelove računala, odnosno svi dijelovi su spojeni na nju. Preko VGA, DVI ili HDMI priključka možemo spojiti monitor. Miš i tipkovnicu pomoću USB, ali i PS/2 priključka ako imamo takvu tipkovnicu ili miš. Pisač ili skener obično spajamo pomoću USB priključka, a mikrofon na crveni 3.5 mm priključak.

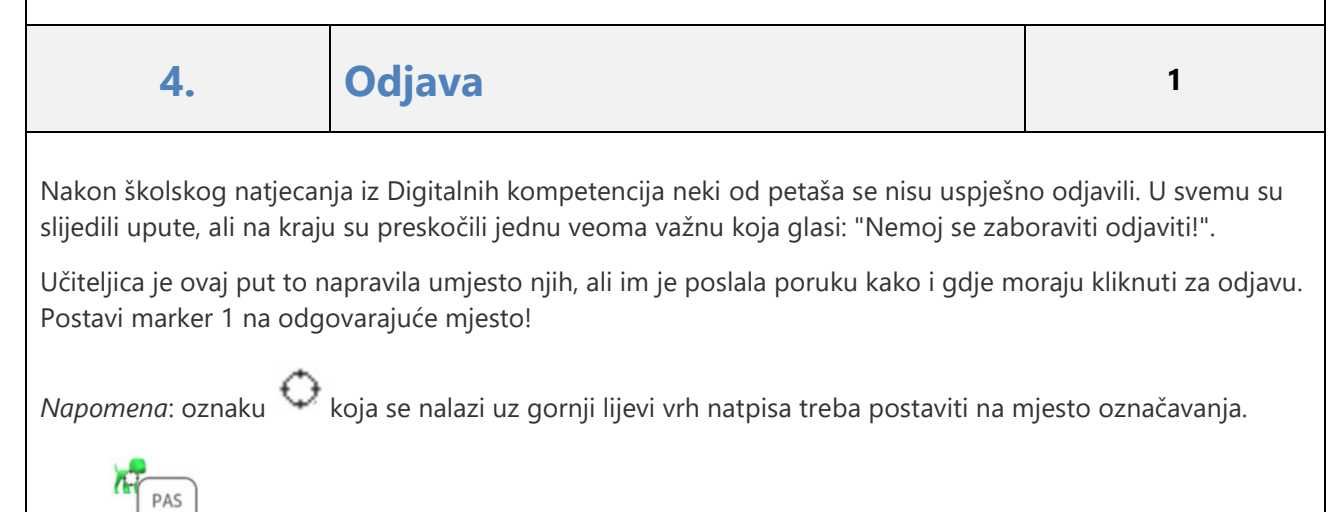

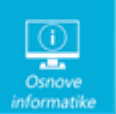

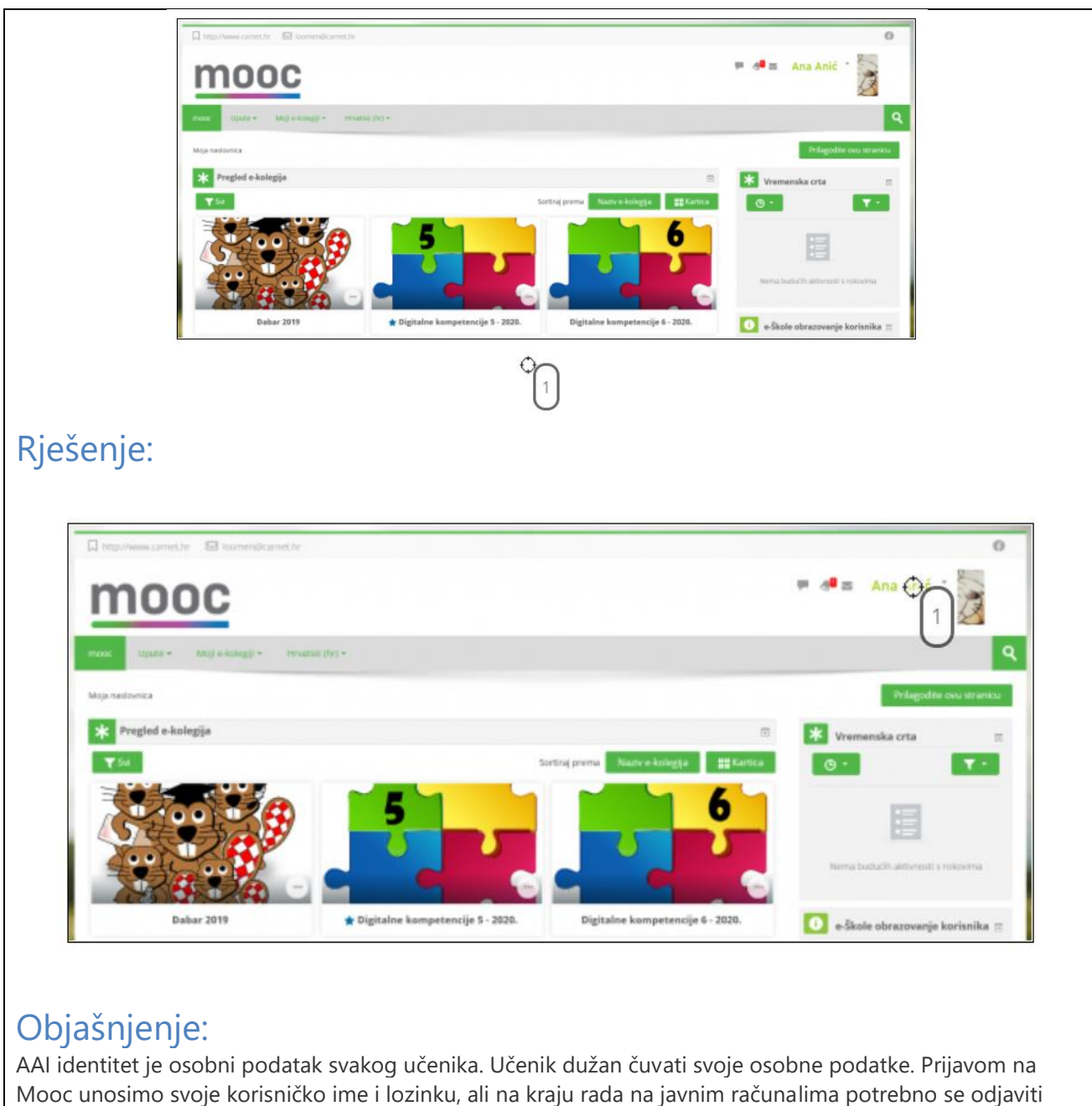

kako netko ne bi zloupotrijebio naš račun. Čuvaj svoje osobne podatke. Ne dijeli svoje lozinke nikome**!**

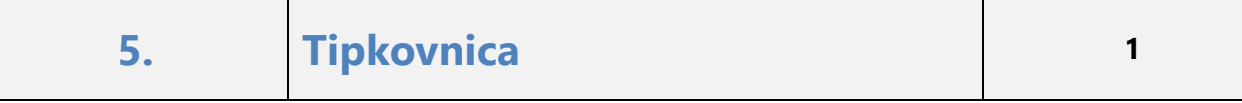

Vito je željno iščekivao prelazak u 5. razred jer se u njegovoj školi tek petaši mogu natjecati na natjecanju Dabar. Jedva je dočekao prijavu na natjecanje. Zna da treba koristiti svoj AAI, ali nije znao da će pri upisu morati unositi i druge znakove koji su se pojavili u lozinci kolegija. Jedan znak nikako nije uspijevao napisati.

Pomozi Viti pronaći način na koji će upisati znak **€.**

**Marker 1** postavi na tipku slova koje treba pritisnuti dok drži pritisnutu tipku koju ćeš označiti s **marker 2.**

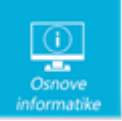

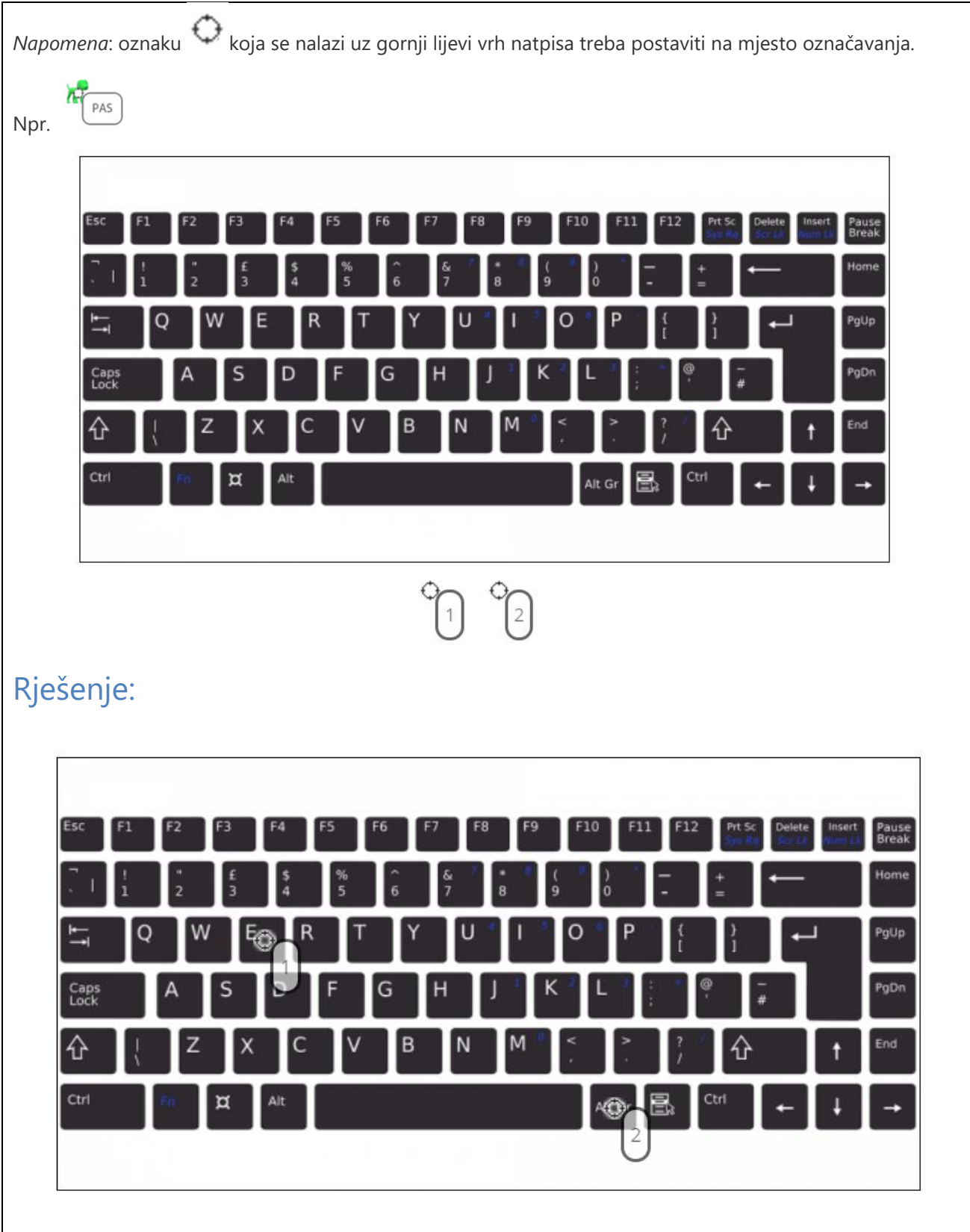

### Objašnjenje:

Iako neki veoma vješto rade s tabletom ili mobitelom, tipkovnica ih malo zbunjuje. Iako su vidljiva sva slova abecede, znamenke od 0 do 9 i još neke tipke za neke znakove potrebno je koristiti kombinacije tipki na tipkovnici. Znak € ćemo dobiti kombinirajući **Alt Gr** i slovo **E**.

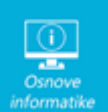

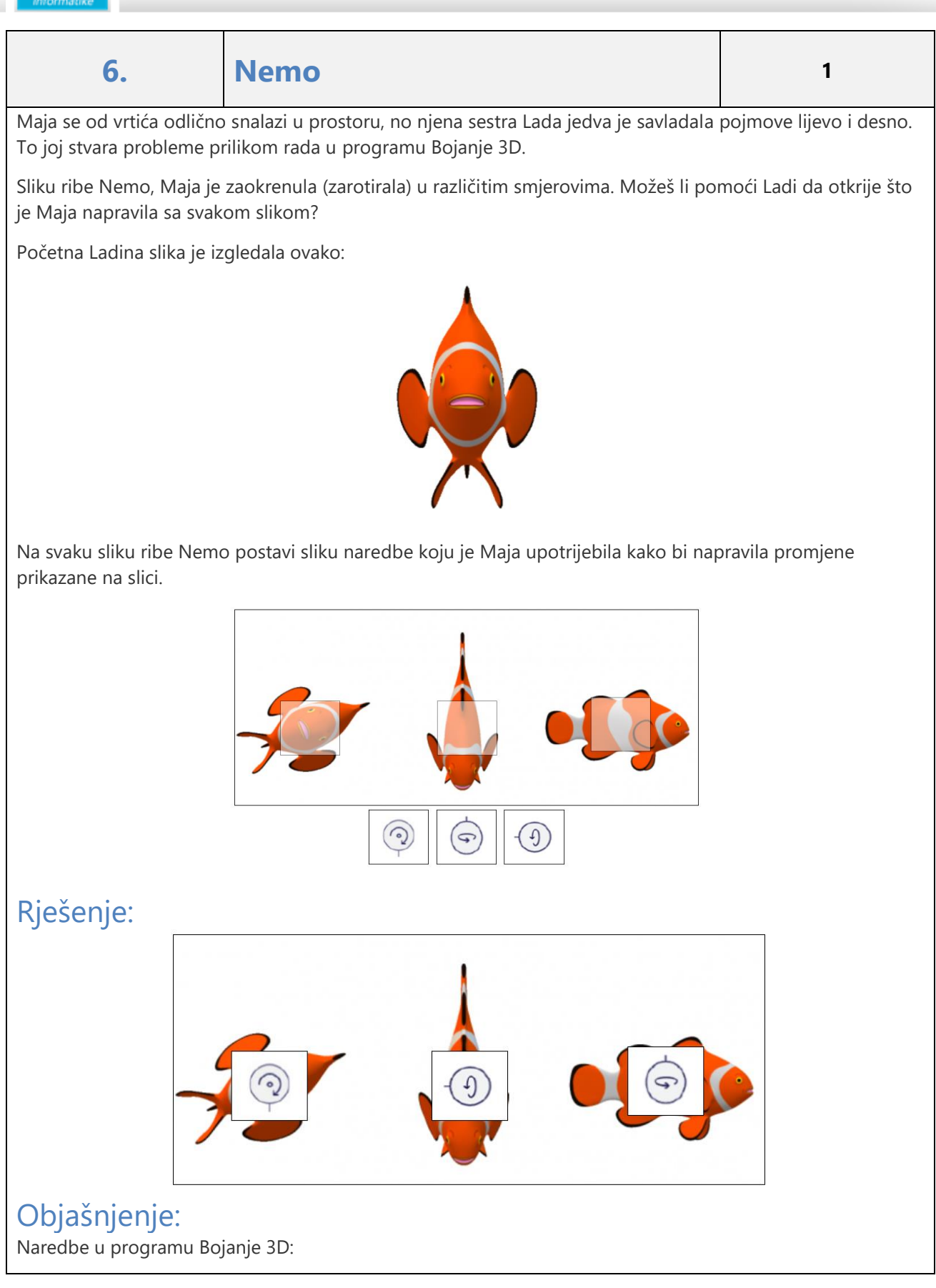

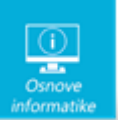

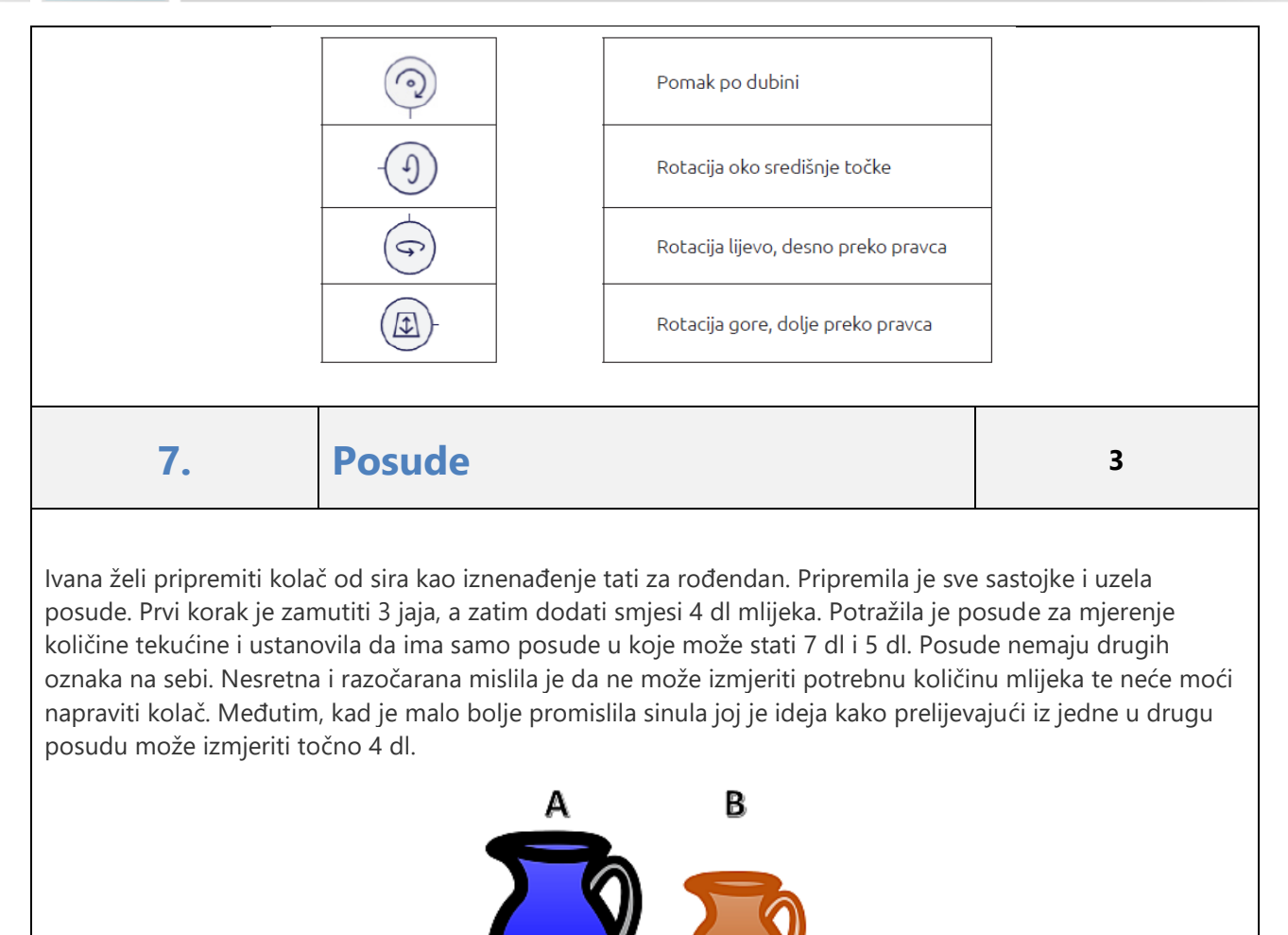

Rješenje:

Navedi točne korake tako da u jednoj posudi ostane 4 dl mlijeka.

 $7<sub>d</sub>$ 

 $5d$ 

*Napomena: odgovori se mogu koristiti više puta ili niti jednom.*

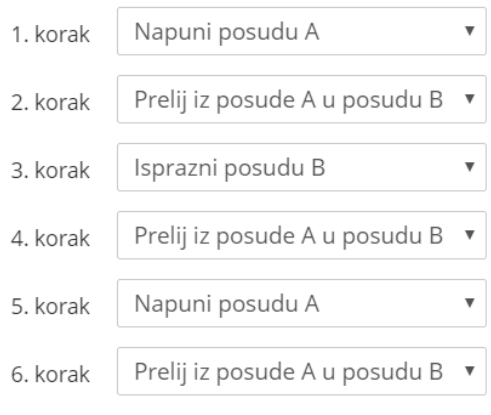

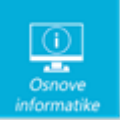

### Objašnjenje:

Stanje u svakoj posudi nakon određenog koraka prikazano je u tablici:

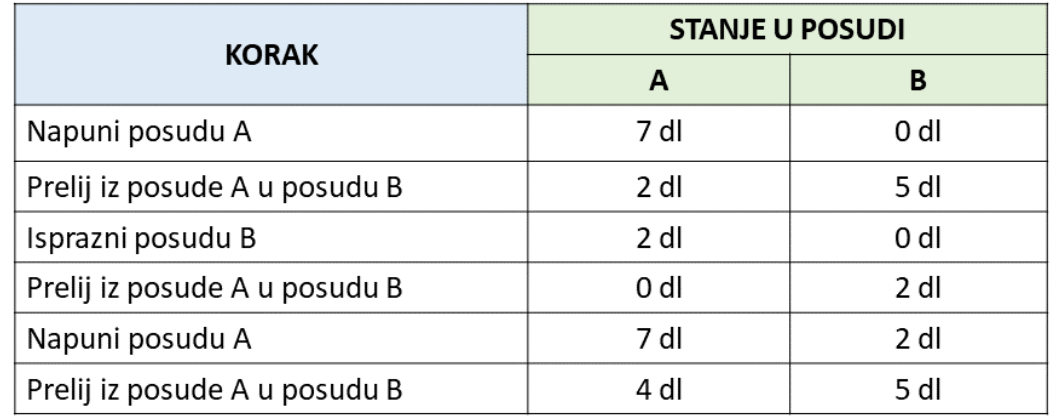

Treba pripaziti prilikom prelijevanja iz posude A u posudu B je li posuda B prazna ili ne. Ako nije prazna onda se u nju može uliti onoliko dl koliko ima praznog mjesta.

**8. Spremnici <sup>3</sup>**

Dorea je u igri najbrži prst posložila spremnike i njihova obilježlja. Provjeri je li bolja od tebe. Poveži obilježja s odgovarajućom vrstom spremnika!

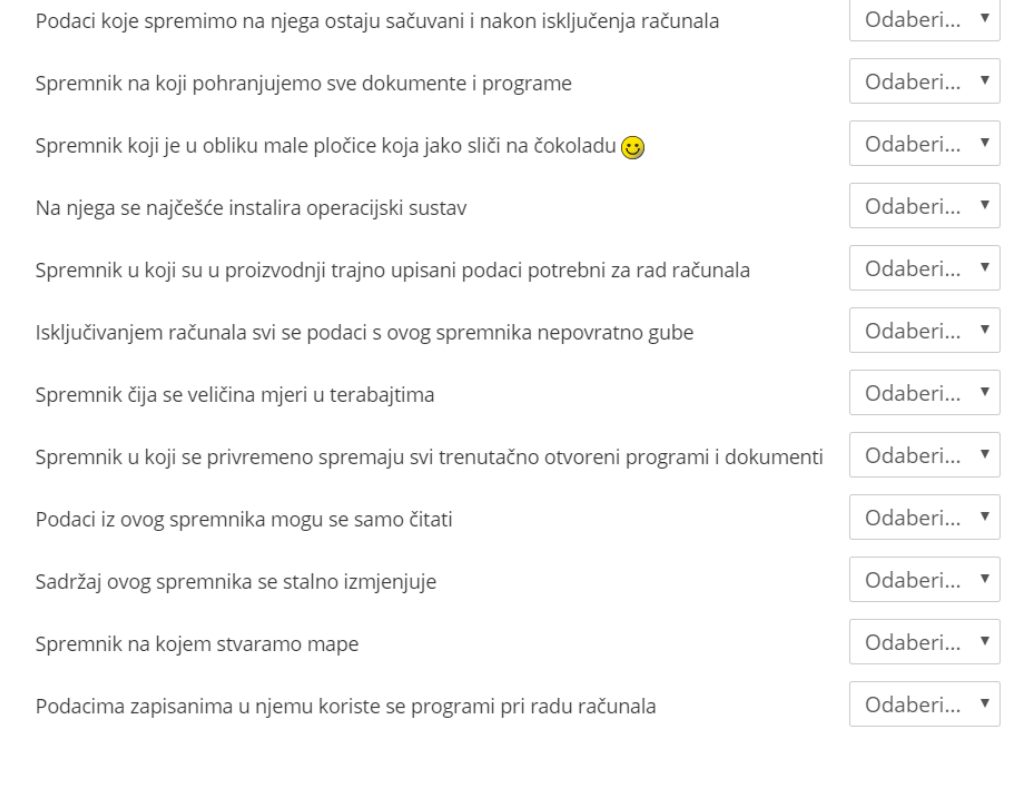

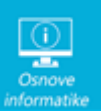

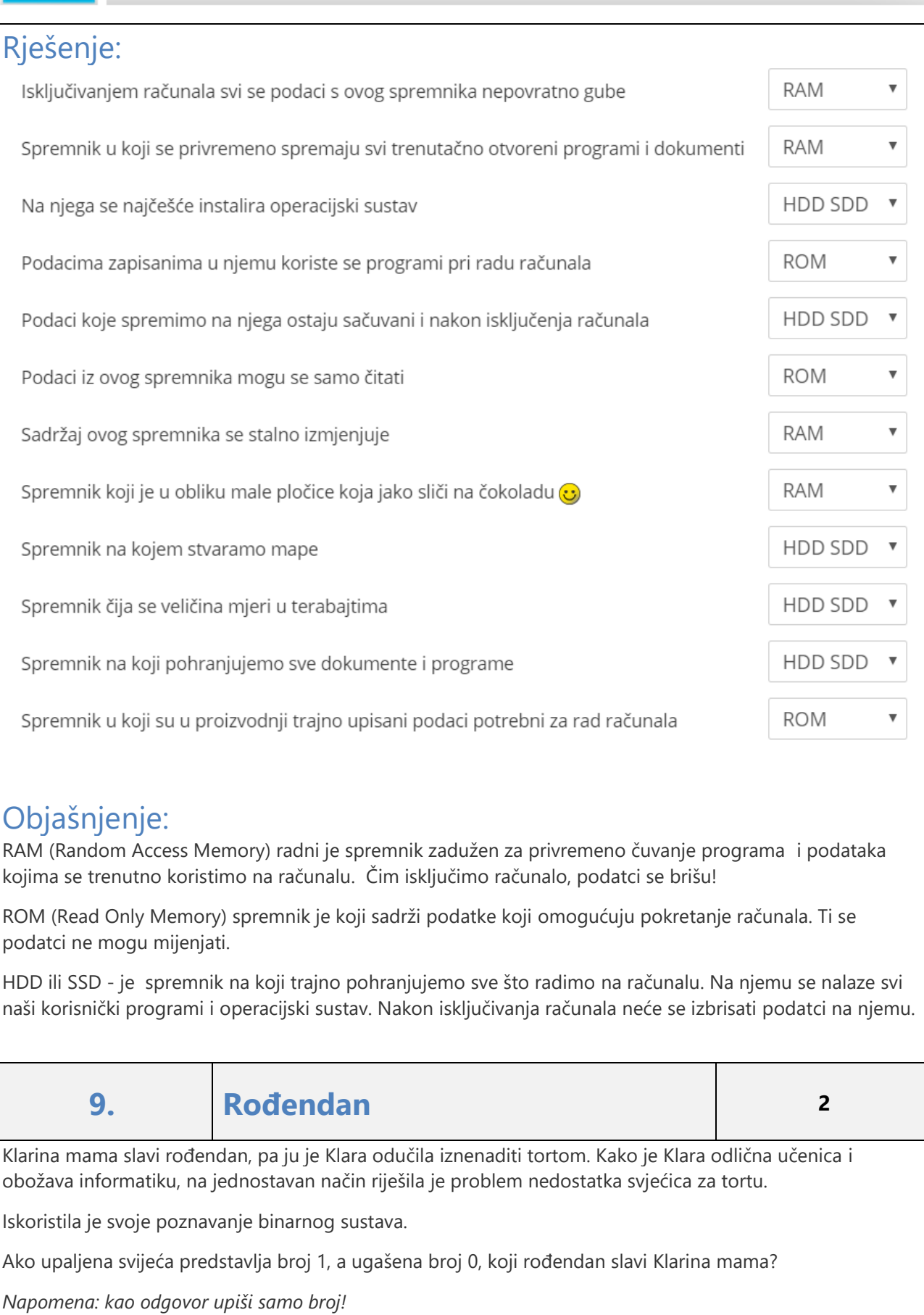

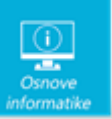

Rješenje:

### Rješenje: Klarina mama slavi rođendan, pa ju je Klara odučila iznenaditi tortom. Kako je Klara odlična učenica i obožava informatiku, pa je na jednostavan način riješila problem nedostatka svjećica za tortu. Iskoristila je svoje poznavanje binarnog sustava. Ako upaljena svijeća predstavlja broj 1, a ugašena broj 0, koji rođendan slavi Klarina mama? Napomena: kao odgovor upiši samo broj! Odgovor: 39 Objašnjenje: Svjećice pokazuju binarni broj 00100111.  $00100111=0+0+32+0+0+4+2+1=39$ Klarina mama slavi 39. rođendan**. 10. Avion <sup>3</sup>** Andrija je pronašao upute za slaganje aviona od papira na internetu. Ispisao ih je, ali su mu kartice ispale i pomiješale se. Kojim redom (odozgo prema dolje) treba složiti sličice da Andrija dobije točne upute za slaganje aviona?

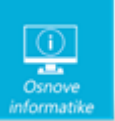

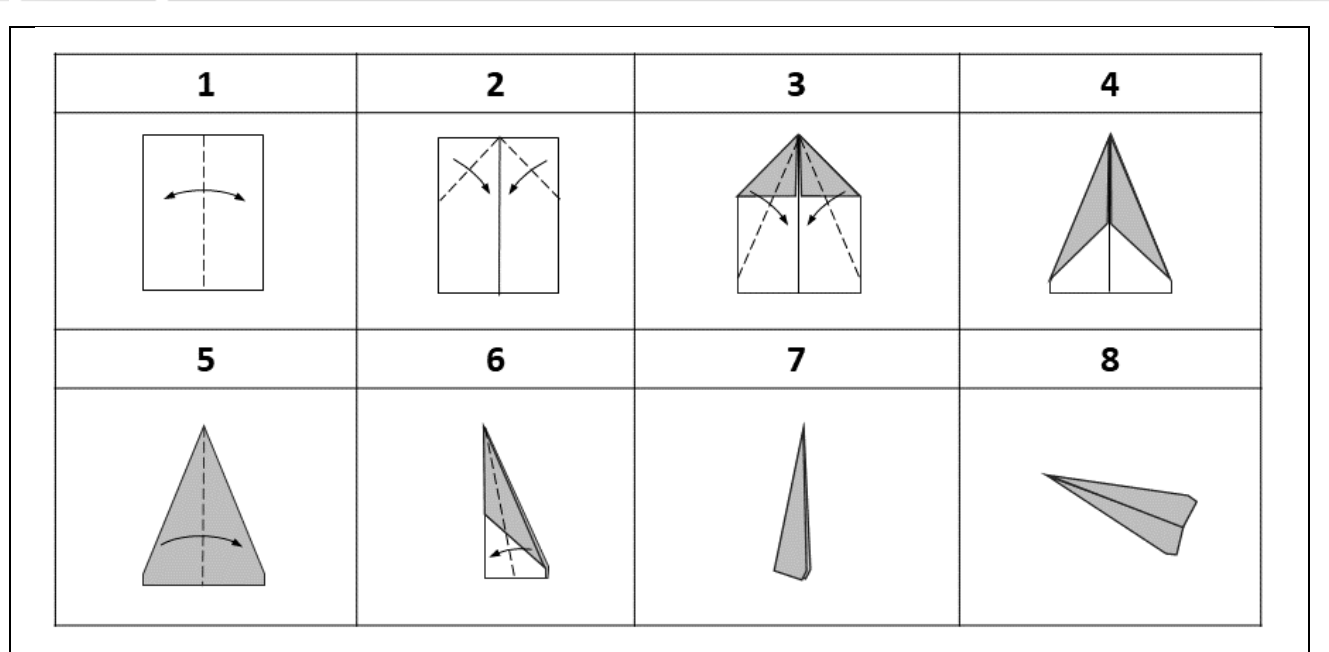

### Objašnjenje:

U ovom zadatku je potrebno otkriti točan algoritam, odnosno točan redoslijed koraka koji vode do rješenja određenog problema.